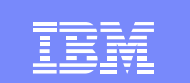

# RACF/LDAP Event Notification And Password Enveloping

IBM eServer™

Mike Onghena RACF Development onghena@us.ibm.com

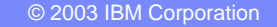

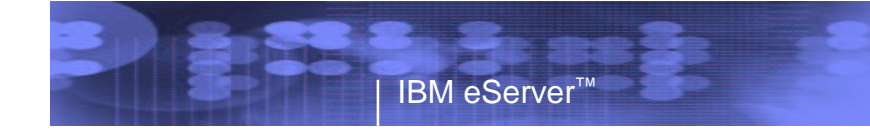

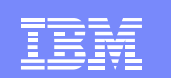

#### **Trademarks**

- RACF
- z/OS

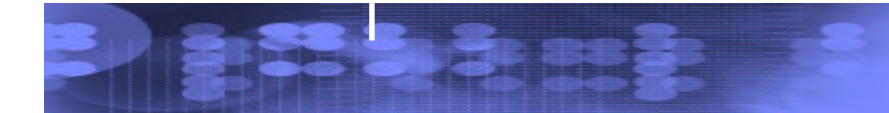

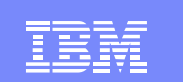

# Agenda

- Objectives
- LDAP Event Notification
- Password Enveloping
- Externals
- Dependencies
- Migration Considerations

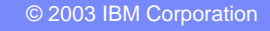

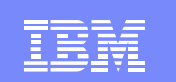

# **Objectives**

- Allow RACF to participate in <sup>a</sup> multiplatform password synchronization solution such as one provided by IBM Directory Integrator (IDI).
- RACF was able to receive user and password updates from LDAP, but lacked the ability to notify anyone of updates.
- Support was added to allow RACF to notify LDAP of user and password changes.

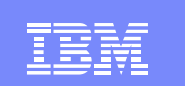

# LDAP provides

- Change log support for SDBM (RACF) backend
	- Enhanced PC interface for use by RACF
- LDAP interface to retrieve RACF password envelope

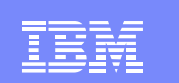

# RACF provides

- Creation of LDAP change log entry (via LDAP's enhanced PC interface) when <sup>a</sup> USER profile or password changes in RACF
- Retrievable user passwords stored in RACF
- R \_ admin (IRRSEQ00) interface to retrieve encrypted password envelope
- R \_ Proxyserv (IRRSPY00) interface for applications to create their own change log entries

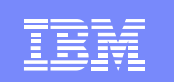

# IDI provides

- Event handler for polling z/OS LDAP change log
- Java method for decrypting the RACF password envelope
- Sample assembly line which detects <sup>a</sup> RACF password change, retrieves the password envelope, decrypts it, and applies the password to an entry in IBM Directory Server.

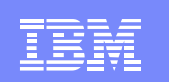

© 2003 IBM Corporation

# RACF Event Notification

IBM eServer™

- Enabled by activating new RACFEVNT class and defining NOTIFY.LDAP.USER profile
- LDAP Change log entries created for changes to <sup>a</sup> user's password, by any method
	- A user's revoke status (FLAG4 field), by any method
	- Other user fields (\*) by the ADDUSER, ALTUSER, PASSWORD, and DELUSER commands

o \*exception: changes to group connection info not logged

• Application changes made using RACROUTE or ICHEINTY not logged

Application can call R\_Proxyserv to create log entry

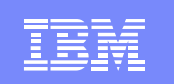

## LDAP Change log entry contains

- Unique change log entry identifier
- Time and date of change
- Change type (add, modify, delete)
- Change initiator

- Change target
- Does not contain details of actual change (i.e. field names and values)
	- This is slightly different for password changes (described later)

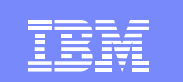

# Example

```
dn: changenumber=13,cn=changelog
objectclass: top
objectclass: changeLogEntry
objectclass: ibm-changelog
changenumber: 13
targetdn: racfid=JOEUSER,profiletype=user,o=ibm,c=us
changetype: modify
changetime: 20030729123000
ibm-changeinitiatorsname: racfid=JOEADMIN,profiletype=user,o=ibm,c=us
```
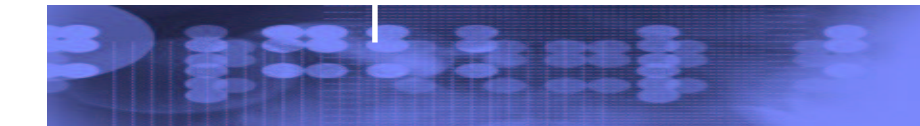

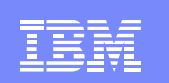

## Password Enveloping

- LDAP change log entry is created to log the password update.
- New function allows authorized applications to recover a decryptable copy of the user's password.
- Scoped by user/group to allow only <sup>a</sup> subset of users to have retrievable passwords.
- Password enveloping is disabled by default for all users.

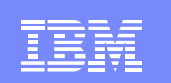

#### Password Enveloping

- $\bullet$  $\bullet$  In order to retrieve a user's password, all of the following must be true:
	- 1. The user whose password is to be retrieved must have authority to <sup>a</sup> RACFEVNT class profile in order to be eligible for password enveloping.
	- 2. The user or application requesting the password envelope must have authority to <sup>a</sup> FACILITY class profile in order to retrieve <sup>a</sup> password envelope.
	- 3. The user or application which retrieved <sup>a</sup> password envelope must decrypt it using <sup>a</sup> digital certificate with <sup>a</sup> private key which corresponds to <sup>a</sup> public key certificate in <sup>a</sup> RACF keyring owned by the RACF subsystem.

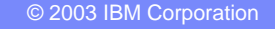

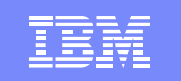

# Big picture: Password update Part 1

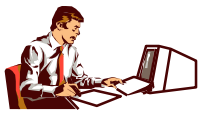

#### **ALTUSER BOB PASS(xxxxxx)**

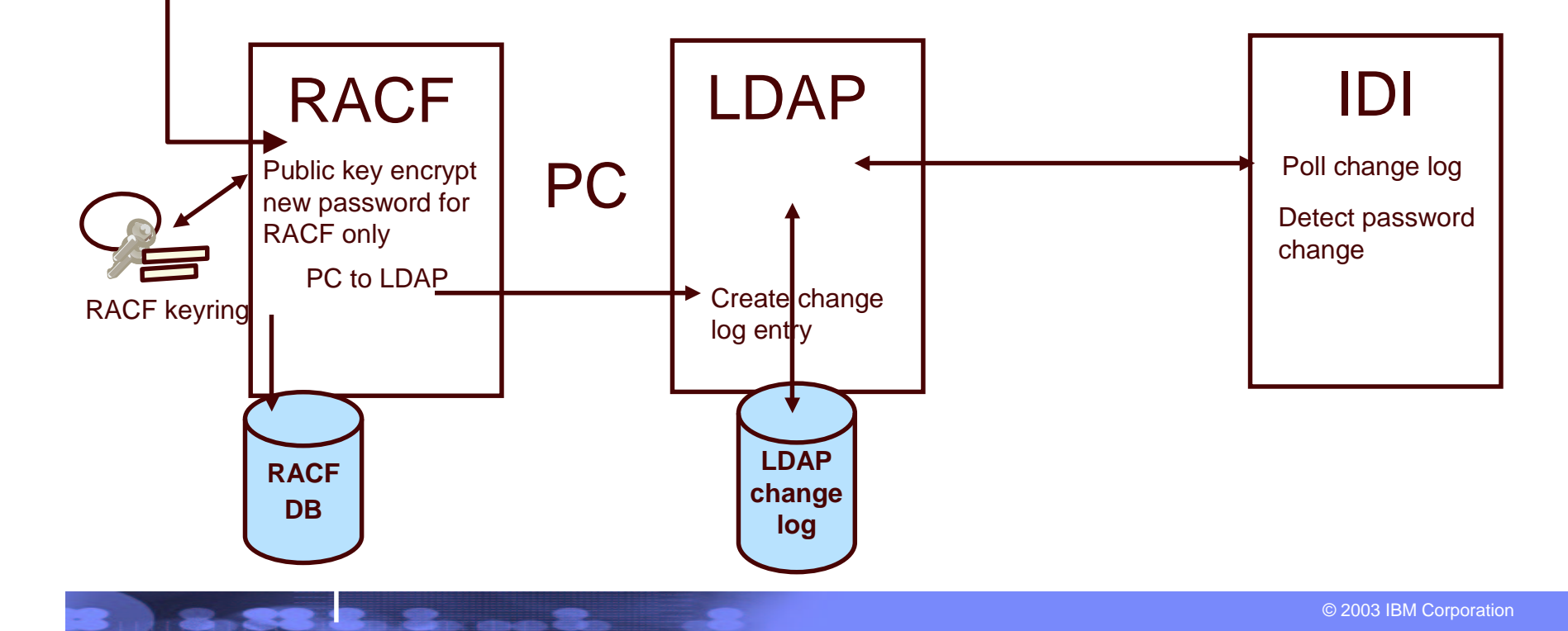

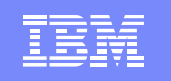

# Big picture: password update Part 2

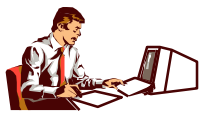

#### **ALTUSER BOB PASS(xxxxxx)**

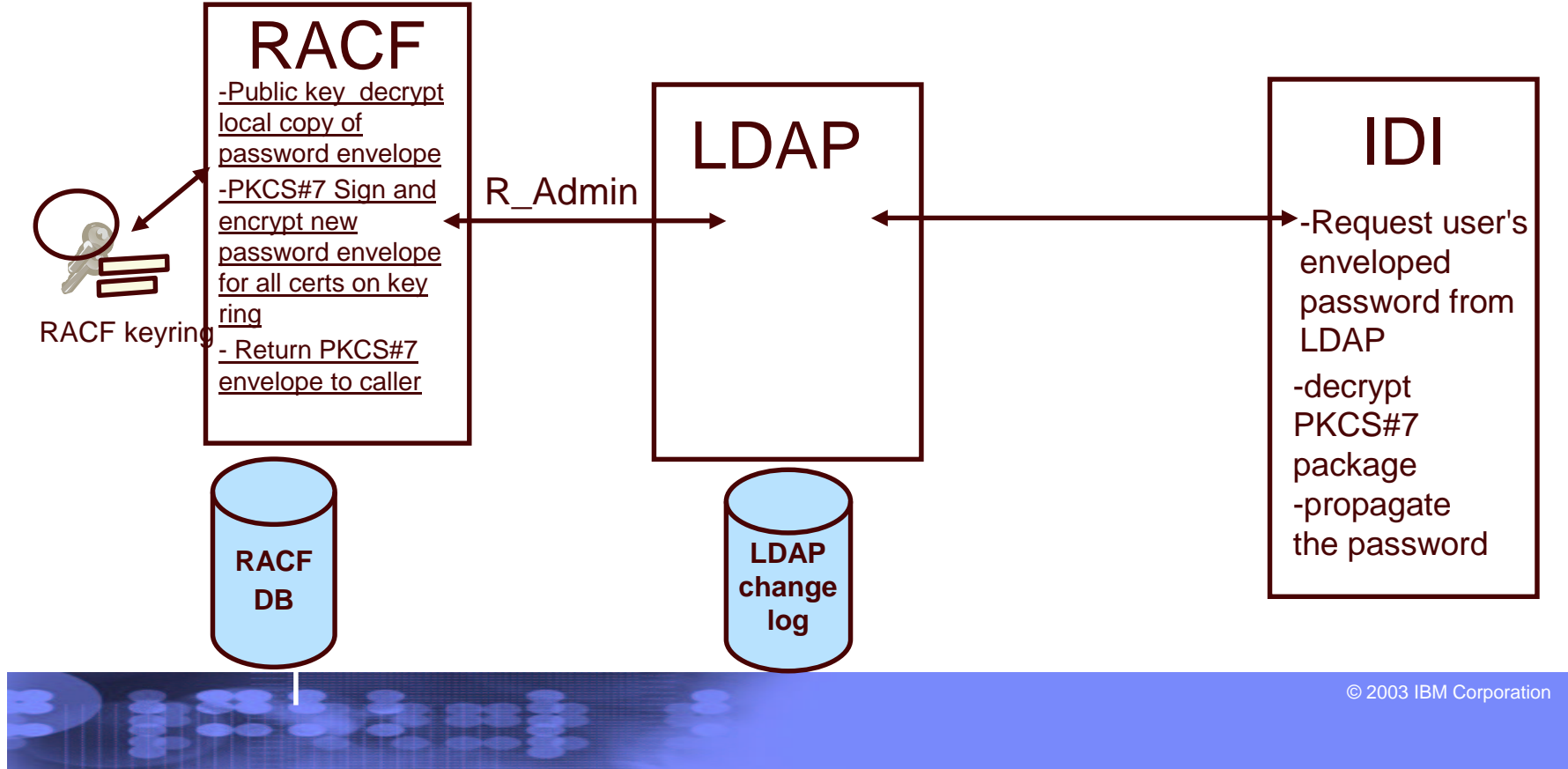

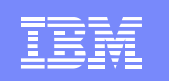

### Contents of the password envelope

- $\bullet$  Password 'payload' is first signed, then encrypted using PKCS#7 functions provided by System SSL
- Payload is BER-encoded ASCII. Password is lower case. ASN.1 format of the payload is

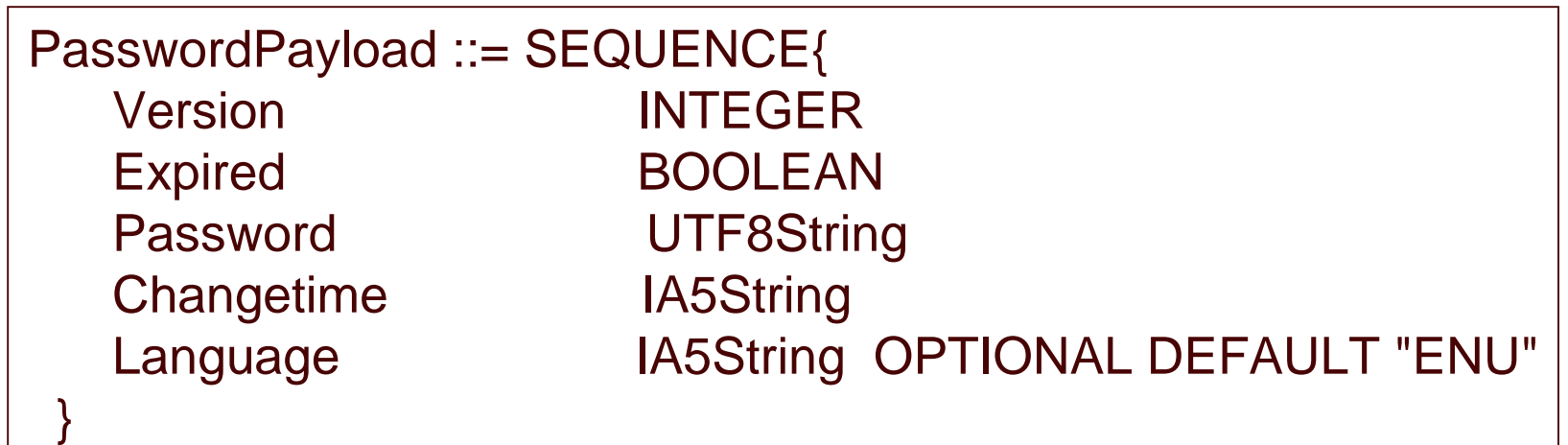

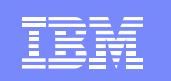

## Setting up Password Enveloping

• Update RACF database templates

- Implement RACF subsystem address space (RASP) if not already implemented (it will be if you are already using LDAP to talk to RACF)
	- Define OMVS segment for RASP and its group(s)
	- > If RASP not TRUSTED/PRIVILEGED, permit to IRR.DIGTCERT.LISTRING in the FACILITY class

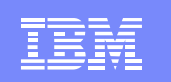

## Setting up Password Enveloping …

- Define Certificate Authority certificate to RACF
- Define Certificate and IRR.PWENV.KEYRINGkey ring for RASP
- Connect RASP cert to key ring as DEFAULT
- Define/import certificates for recipients (e.g. IDI) and connect them to key ring. Make sure they have TRUSTed status.

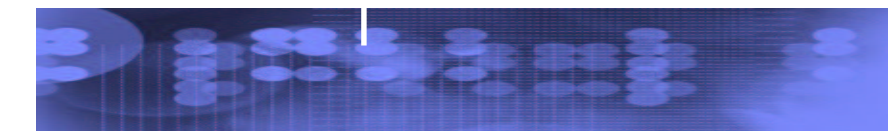

## Setting up Password Enveloping …

- Define PASSWORD.ENVELOPE profile in the RACFEVNT class, activate RACFEVNT
	- Set APPLDATA to configure signature algorithm and encryption strength, or take defaults of MD5 and STRONG (168-bit triple DES)
	- Permit/exclude users and groups as appropriate. User's with READ access will have new passwords enveloped
	- RACLIST is optional

- Need to STOP and restart RASP so UNIX System Services environment can be established
- Permit recipients to IRR.RADMIN.EXTRACT.PWENV in the FACILITY class

## Setting up Password Enveloping …

IBM eServer™

- If LDAP notification of password changes is required, define NOTIFY.LDAP.USER profile in RACFEVNT (refresh RACFEVNT if RACLISTed)
	- Change log entry only created for password change if password is enveloped
	- Password change log entry contains 'changes' field which indicates that the password has changed, but does not include the actual password or envelope
	- $\triangleright$  If password and non-password data changed in the same command, e.g.

**ALTUSER JOE PASSWORD(NEWPW) RESUME OWNER(BOB)** two separate change log entries are created

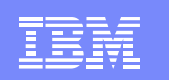

## Sample change log entry for password change

dn: changenumber=13,cn=changelog objectclass: top objectclass: changeLogEntry objectclass: ibm-changelog changenumber: 13 targetdn: racfid=JOEUSER,profiletype=user,o=ibm,c=us changetype: modify changetime: 20030729123000 **Changes: replace: racfPassword racfPassword:\*ComeAndGetIt\***

ibm-changeinitiatorsname: racfid=JOEADMIN,profiletype=user,o=ibm,c=us

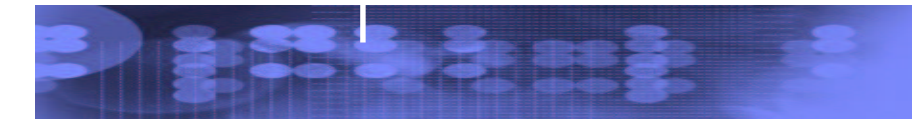

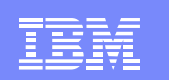

#### Some password changes are not enveloped

- For users who don't have READ access to PASSWORD.ENVELOPE
- $\bullet$  $\bullet\,$  Initial ADDUSER passwords

- When the new password is the same as the current password
- When the ALTUSER or PASSWORD command is used to change the password, and the new password is equal to the user's default group name
- When an application uses RACROUTE or ICHEINTY (as opposed to <sup>a</sup> RACF command) to set the password, and the password contains characters which would not be accepted by the RACF commands. RACF commands only accept the characters 'A'-'Z', '0'-'9', and the variant characters X'5B' (typically '\$'),  $X'7B'$  (typically '#'), and  $X'7C'$  (typically ' $@'$ ).
- When an application uses RACROUTE or ICHEINTY to set the password and specifies ENCRYPT=NO

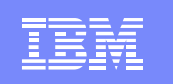

### Summary of Externals

- $\bullet$ Database Template updated to hold internal password envelope
- $\bullet$  Database Unload report updated to report if <sup>a</sup> password envelope exists
- New RACFEVNT class

- $\bullet$  New function code in r \_ admin (IRRSEQ00) to retrieve password envelope
- New function code in r \_proxyserv (irrrspy00) to create changelog entry
- Update to RACF SET command to enable additional tracing.
- New and changed messages
- SAF mapping macro IRRPCOMP updated for callable service changes

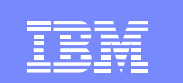

#### Service levels

- Available now on z/OS Releases 3, 4 and 5
	- OA03853 RACF updates
	- OA03854 SAF updates
	- OA03857 LDAP updates

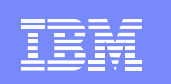

# Software Interdependencies

• RACF's LDAP notification is only meaningful if the SDBM back-end is configured in LDAP, and OA03857 is applied

#### • Pre-reqs to RACF APAR:

- OW52135 (UW89972) RACF SPE for UID/GID management (z/OS R3 only)
- OW52480 (UW85562) Corrective service to RACDBULD/TB (z/OS R3 only)
- OA03076 (UA03883/UA03884) Corrective service for IRRMPP00 (z/OS R3 and R4, respectively)
- OW56905 (UW95429/UW95430) Corrective service for IRRPCOMP (z/OS R3 and R4, respectively)
- UW84120 System SSL (z/OS R3 only)
- UW84121 System SSL strong encryption (z/OS R3 only)

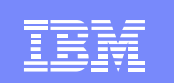

# Migration Considerations

• Use of the password enveloping function Will utilize approx. 280 bytes of storage in the USER profile of eligible users

#### Requires the RASP to be <sup>a</sup> UNIX process

o RASP initialization may complete later in the IPL sequence – after the OMVS kernel has initialized

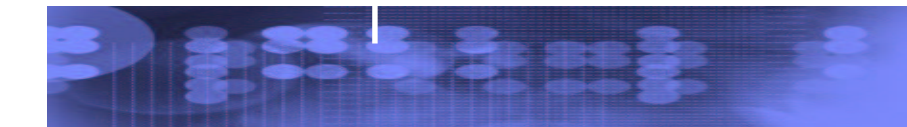

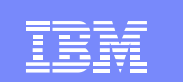

# Summary

- Objectives
- LDAP Event Notification
- Password Enveloping
- Externals
- Dependencies
- Migration Considerations

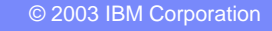

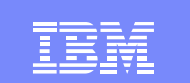

# RACF/LDAP Event Notification And Password Enveloping

IBM eServer™

Mike Onghena RACF Development onghena@us.ibm.com

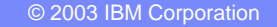